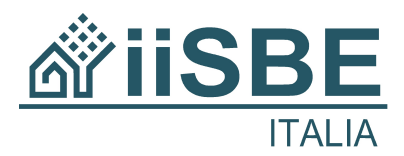

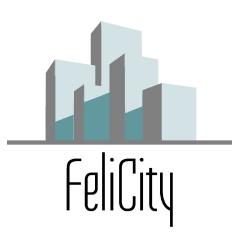

## Piattaforma FeliCity Regione Calabria

## **Modulo di richiesta attivazione servizio**

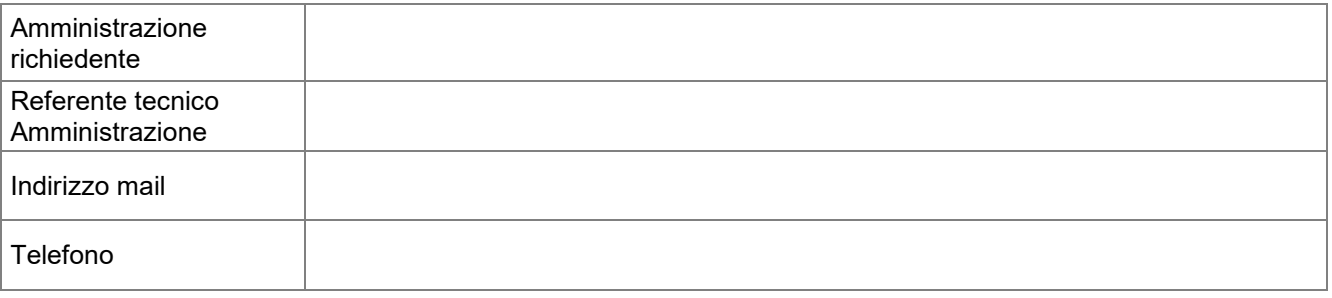

## **Patrimonio immobiliare su quale effettuare le analisi energetiche (massimo 5 edifici)**

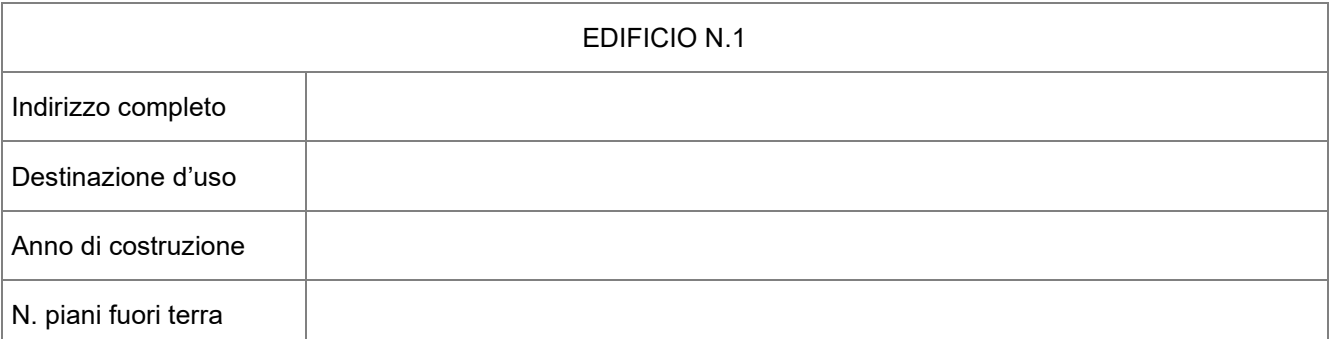

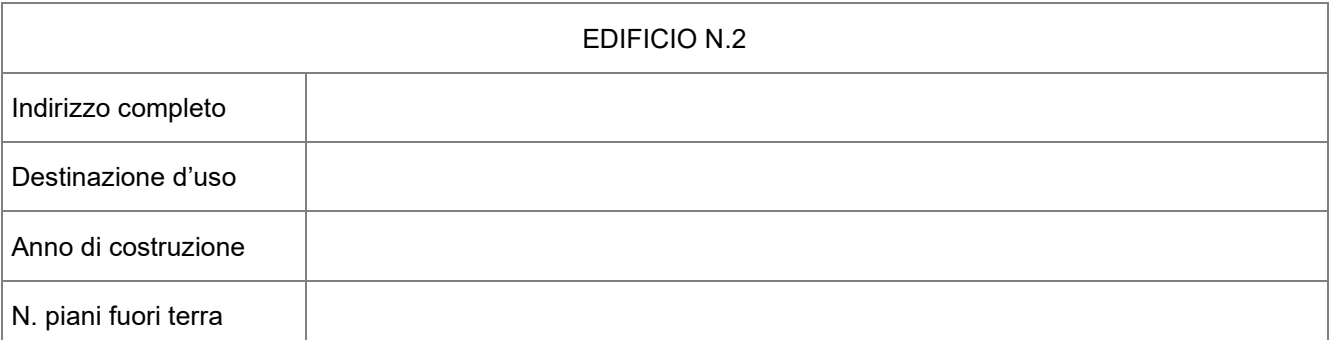

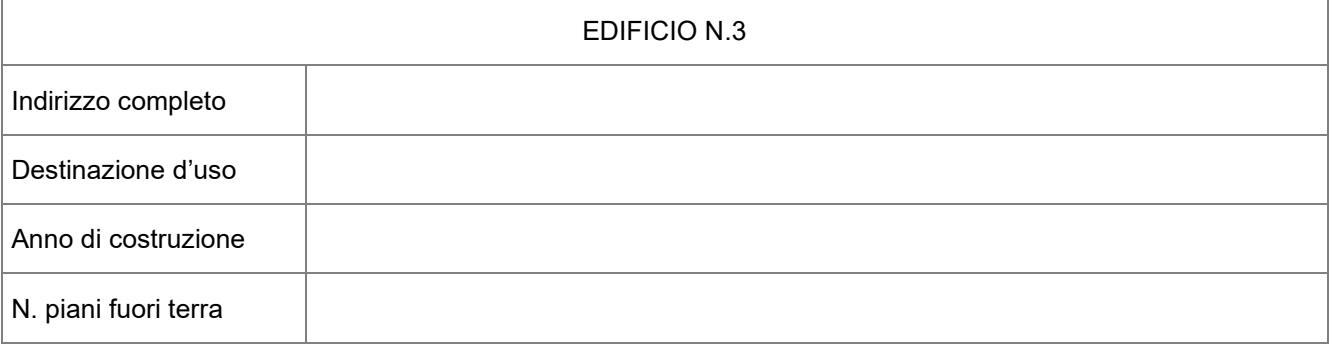

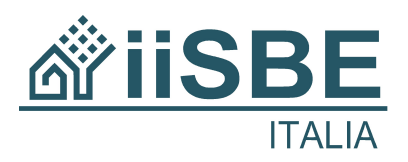

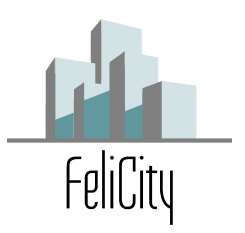

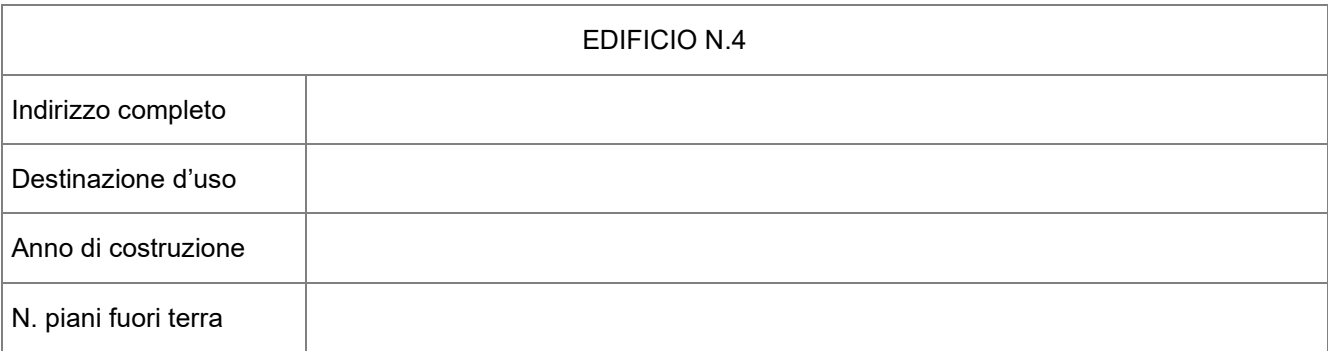

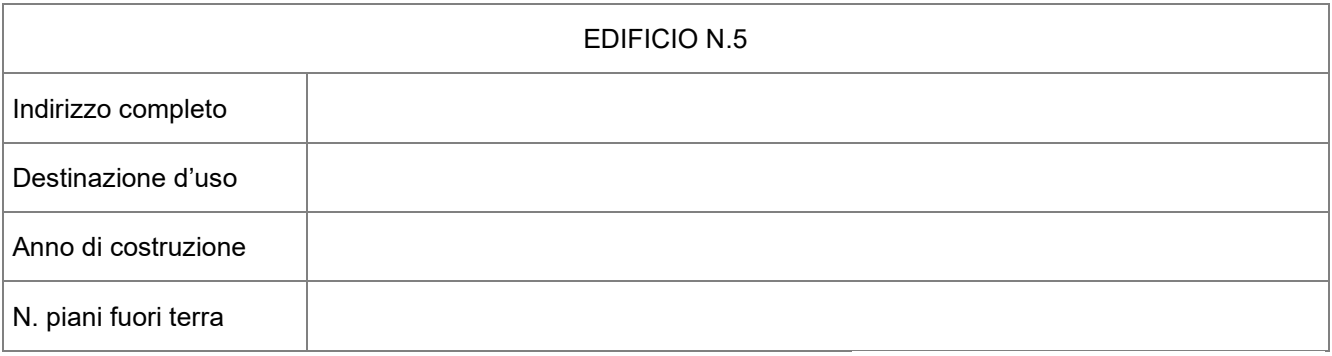

**iiSBE Italia** Via Paolo Borsellino, 38 int. 16 ENERGY CENTER 10138 Torino **T** +39 011 4384323 itaca.calabria@iisbeitalia.org – http://itaca.calabria.iisbeitalia.org/